## TTB Report – Bulk to Bottled Example

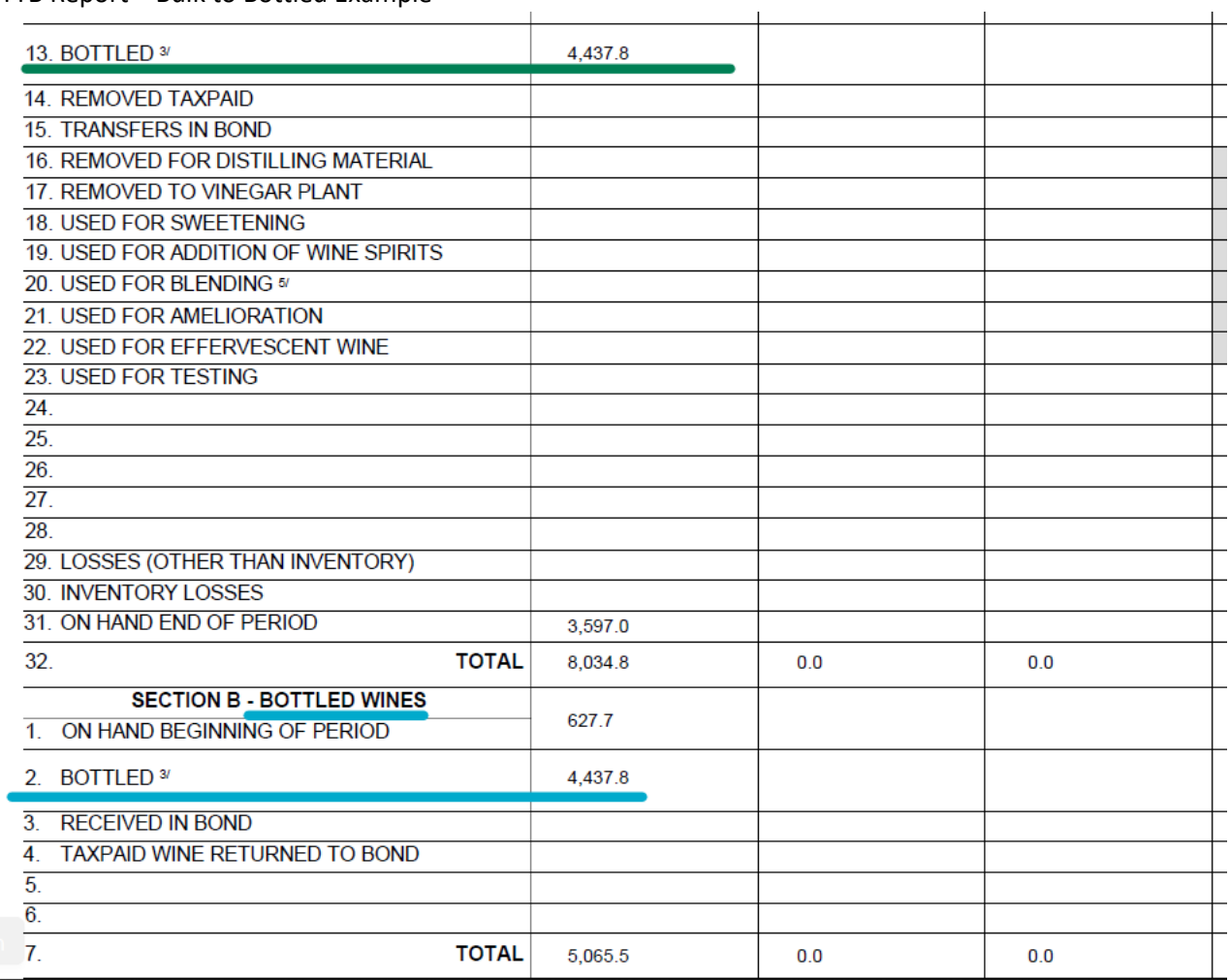

## *OPTO – Bulk to Bottled Clarification: Example*

- Enter line 13 of TTB Section A Bulk volume on SIWB Deduction/Loss (bulk) "Other"
- Enter line 2 of TTB Section B Bottled volume on SIWB Inventory Gains (bottled) "Other"

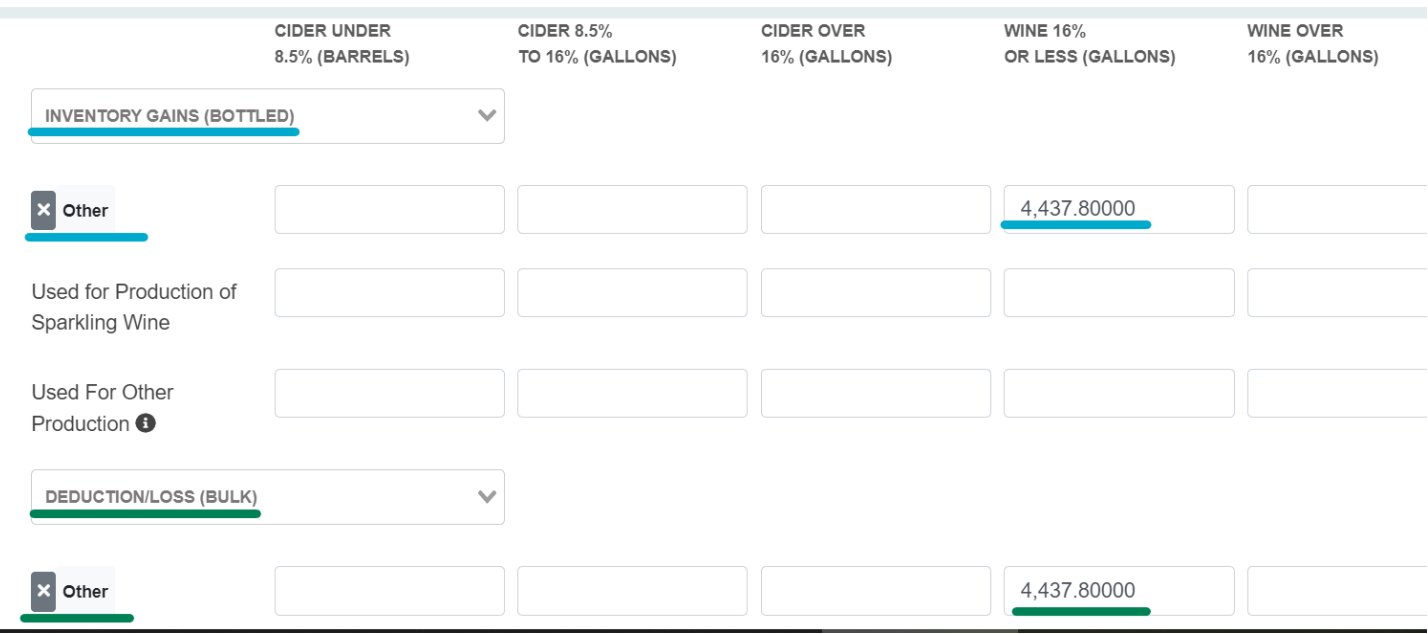

## **Bonded Inventory - Bulk**

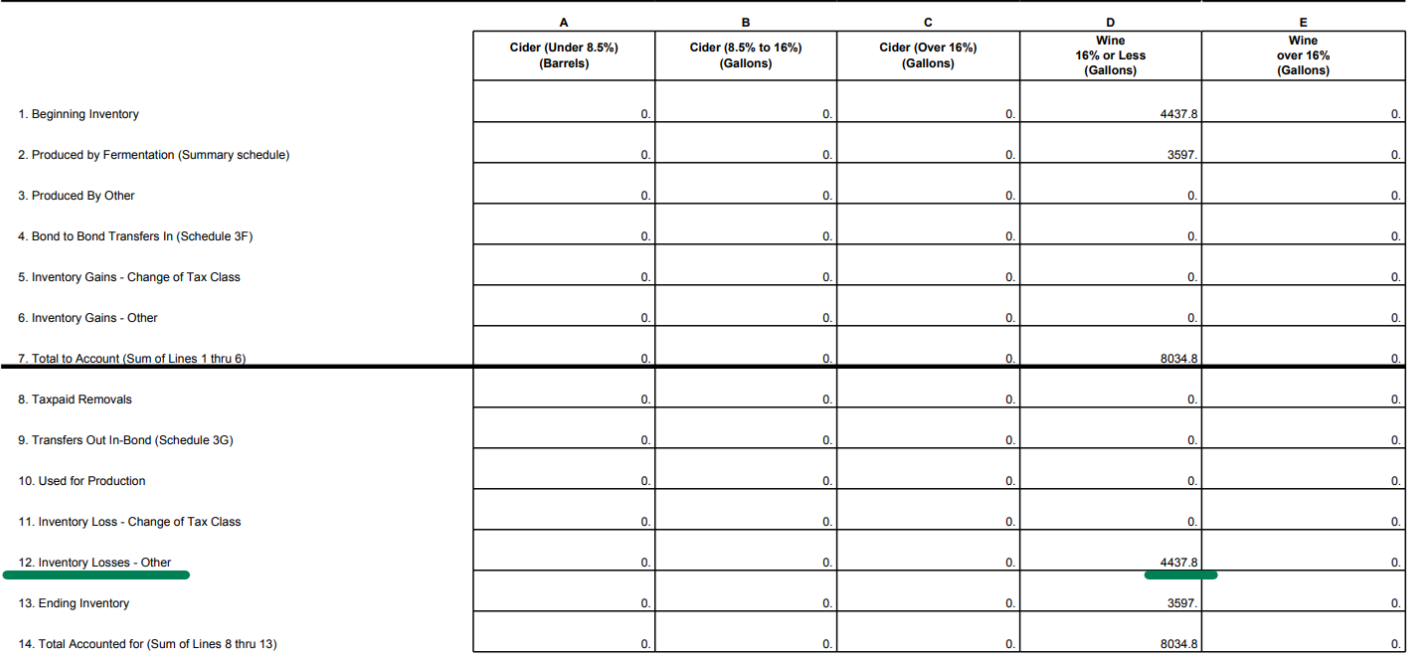

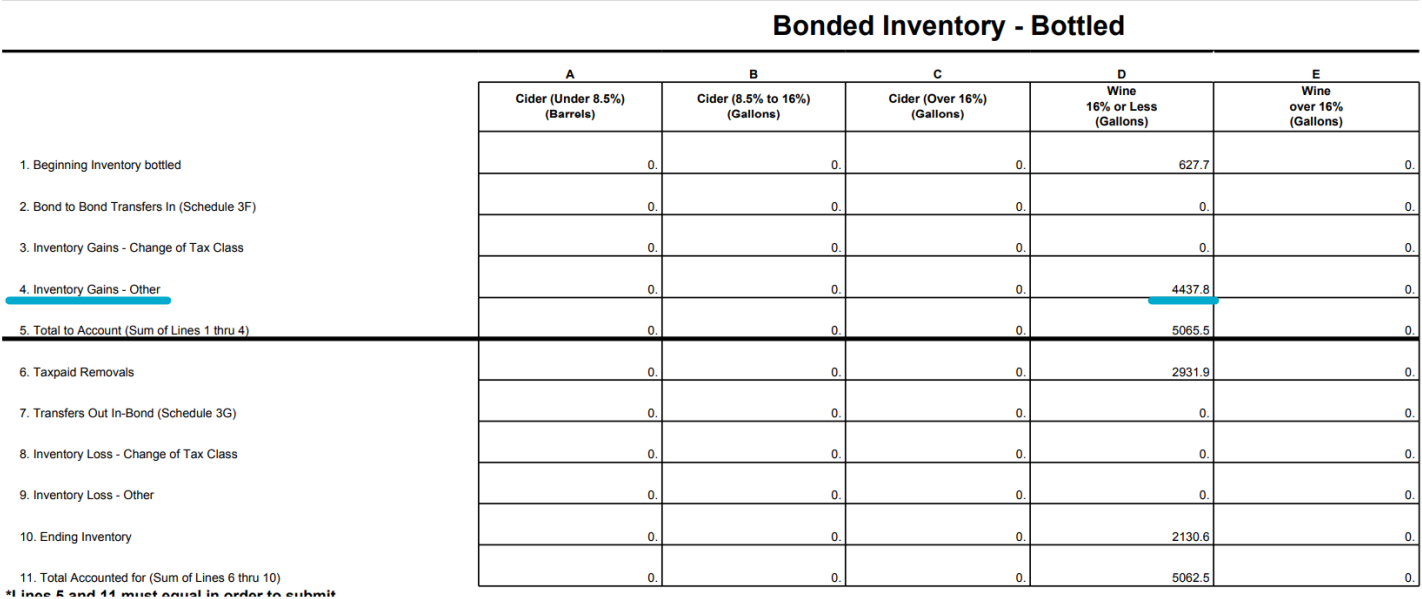